S084-Windows 10 電腦入門

## **教師備課說明**

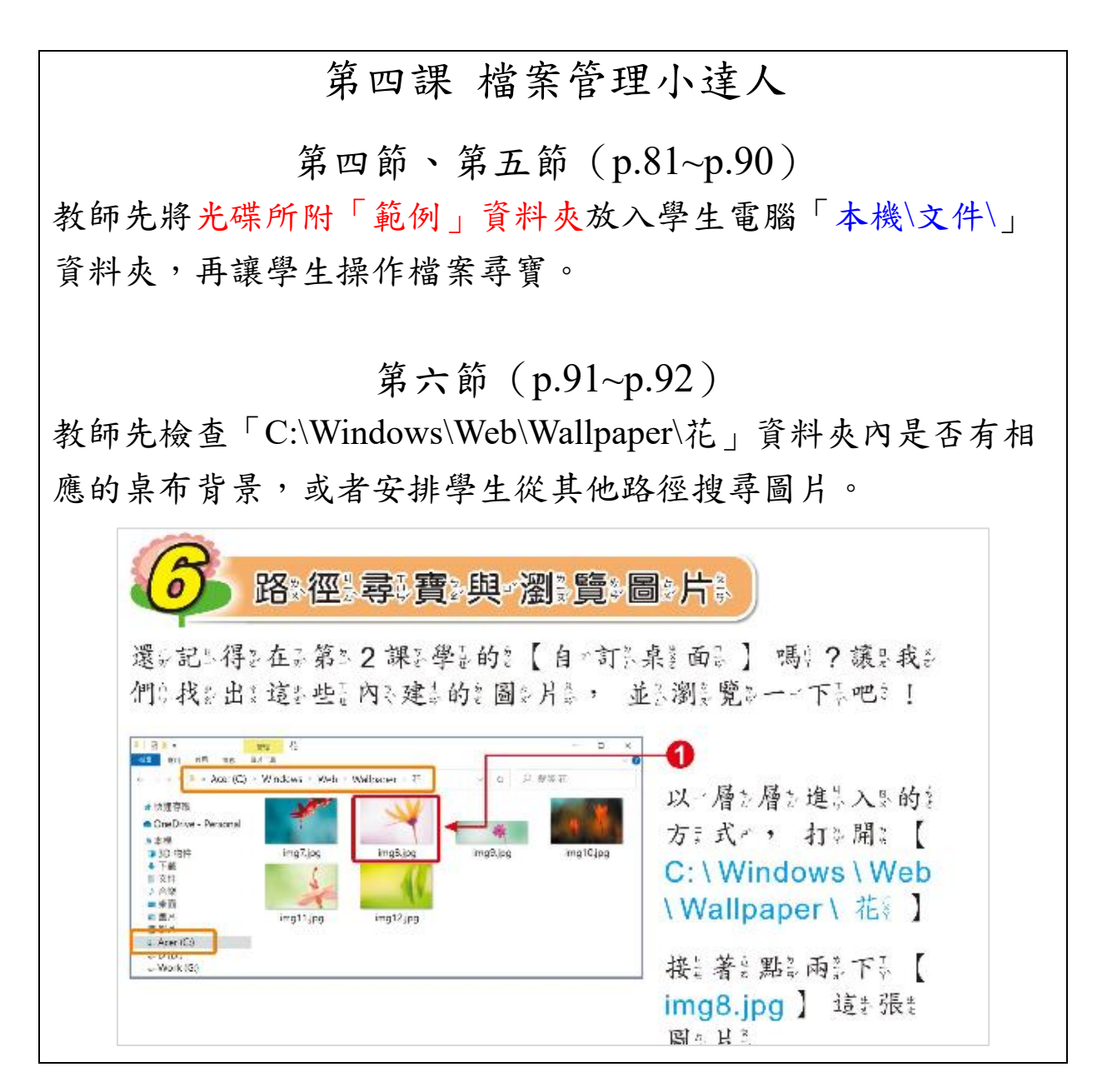